## INTRODUÇÃO À ANALISE DE DADOS ESE

Prof. Paulo C. Masiero 1º. 2017

#### Processo de Experimentação

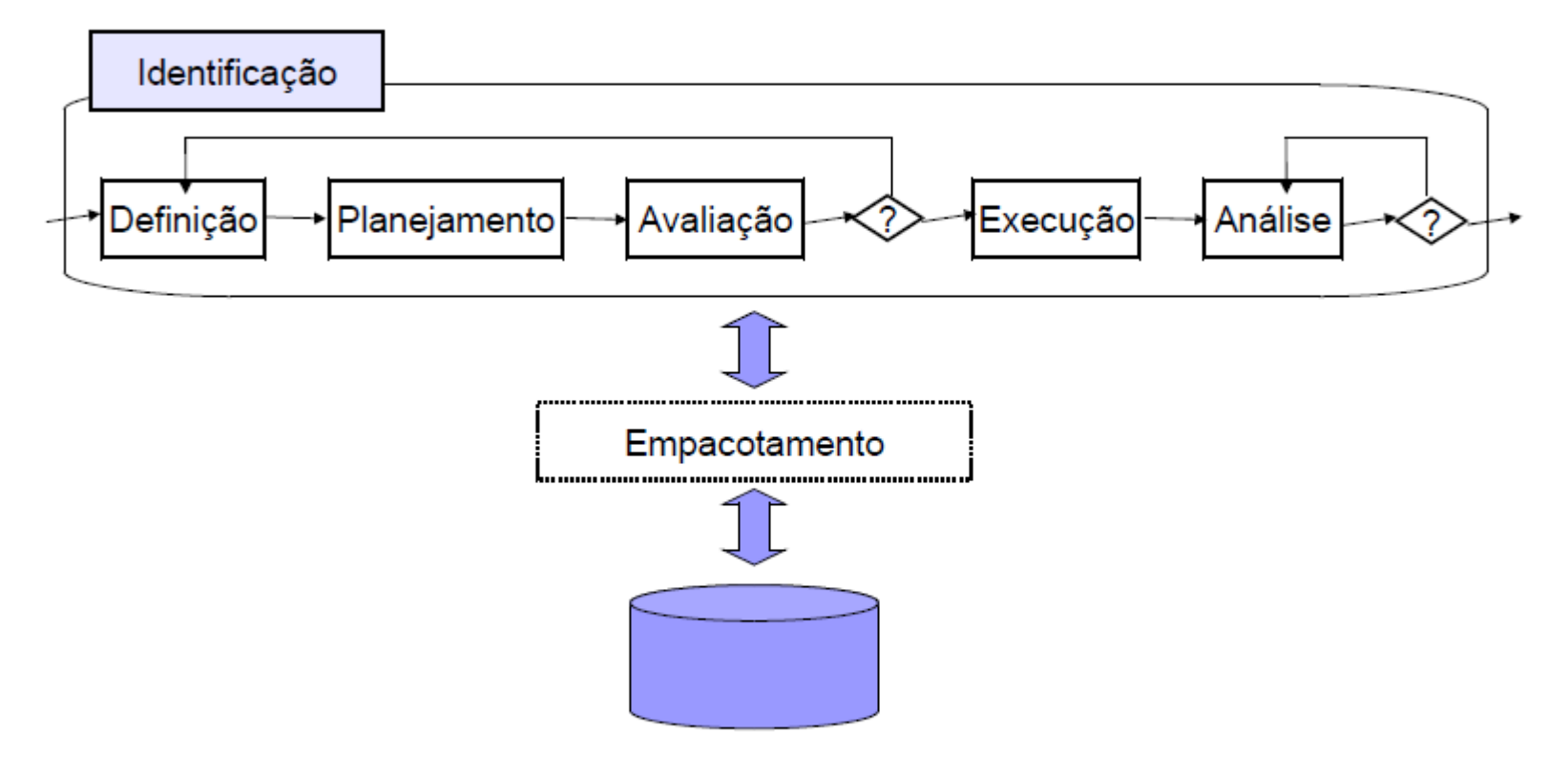

# **Análise dos Resultados**

- Se possível, entreviste os participantes para obter feedback:
	- Sobre os artefatos
	- Sobre o processo experimental
	- Para capturar sua impressão sobre os resultados
- Revise os dados coletados para verificar se eles são úteis e válidos
- Organize os dados em conjuntos para análise de validade, exploração e teste das hipóteses
- Analise os dados com base em princípios estatísticos válidos
- Verifique se as hipóteses são aceitas ou rejeitadas
- O processo de análise pode ser iterativo.

# Análise e interpretação dos resultados: três atividades principais

• Redução do conjunto de dados,

• Análise descritiva dos dados,

• Análise das hipóteses,

# Redução do conjunto de dados

- Todos os métodos estatísticos dependem da qualidade dos dados usados.
- Se os dados não representam o que nós pensamos que eles representam, então a conclusão que obtemos dos resultados dos tratamentos não são corretas
- Os erros podem ocorrer de forma sistemática ou como outliers.
- Redução do conjunto de dados é relacionado com validação dos dados.

# **Outliers**

• Diagramas de espalhamento são efetivos para identificar outliers, assim como box plots.

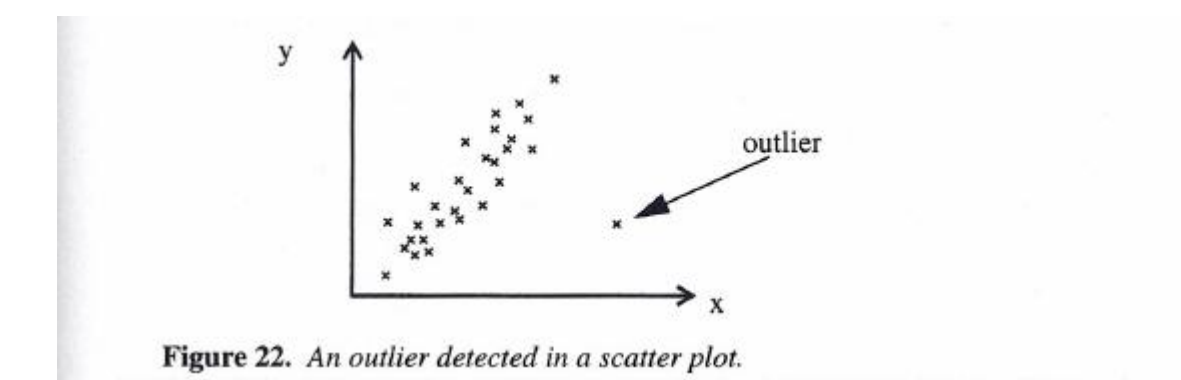

# Outliers (Cont.)

- Os outliers devem ser identificados com base na execução do experimento na forma dos dados coletados, do conjunto dos dados e da análise descritiva.
- Quando outliers são identificados, o importante é decidir o que fazer com eles, analisando também porque eles ocorreram.

# Outliers: diretrizes

- Um evento estranho ou raro que não deve ocorrer novamente : exclua o dado da amostra. – Ex. Dado não entendido, ou errado
- Um evento raro que pode ocorrer novamente; é mais sensato não excluir, pois o outlier tem uma informação.
	- Ex. Resultado de sujeito inexperiente.
	- Se essa variável não foi considerada antes (ex. experiência, pode-se também dividir a amostra com base nela e fazer duas (ou mais) análises. Isso deve ser feito caso a caso.

# Outliers: diretrizes

- Não são apenas dados inválidos que podem ser retirados da amostra. A redundância dos dados também pode ser analisada.
- Muitas vez não é efetivo analisar dados redundantes se forem muitos.
	- Técnicas para identificar redundância são a análise de componentes e identificação de fatores ortogonais (não tratadas no livro)

# **Análise Descritiva**

- Estatística Descritiva
	- Medidas de Tendência Central (média, mediana, moda)
	- Medidas de dispersão (desvio padrão, variância)
	- Correlações (Pearson, Spearman)
- Análise Gráfica
	- Diagramas de dispersões
	- Histogramas e Gráficos de Pizza
	- Box Plots

## Metas da Análise Descritiva

- Identificar tendências centrais das variáveis e seus tratamentos
- Identificar o grau de dispersão
- Identificar pontos fora da curva (outliers)
- Identificar Correlações

## Estatísticas relevantes por tipo de escala

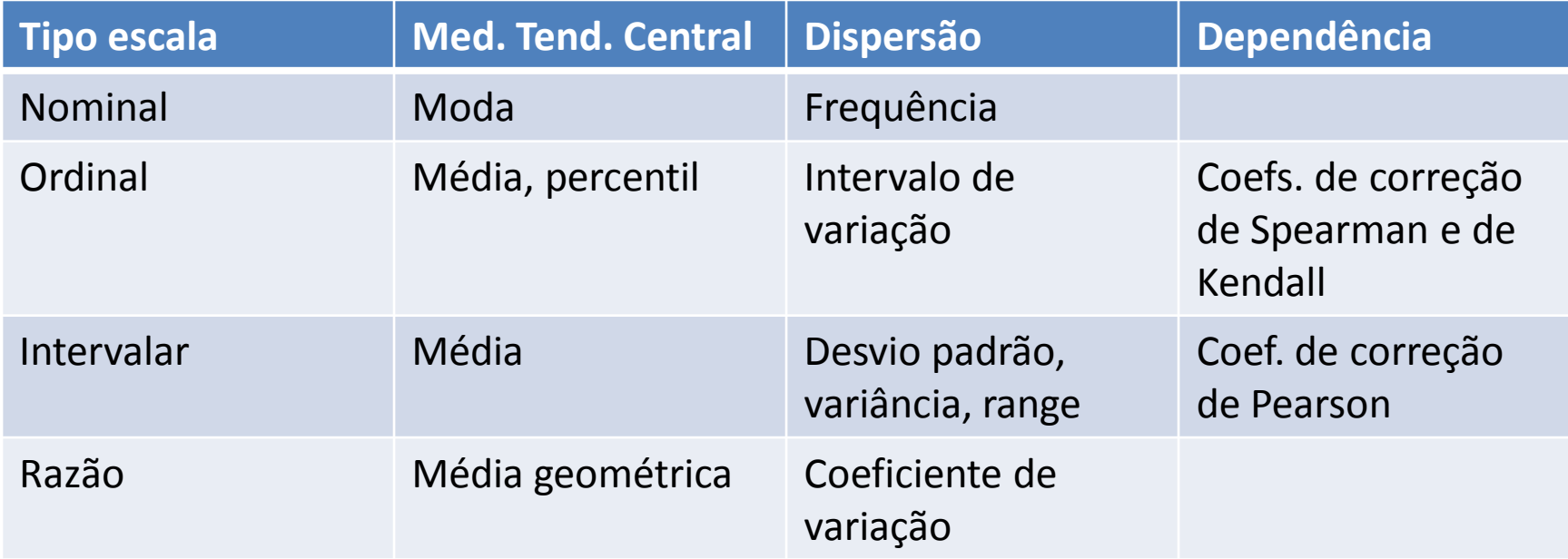

# Medidas de Tendência Central

• Média aritmética:

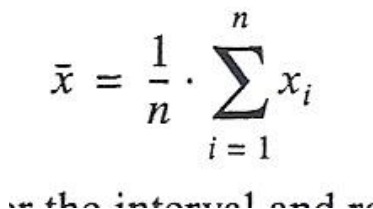

- Ex. para o conjunto de dados (1,1,2, 4), X=2
- A média corresponde ao percentil 50%, indicando que 50% das amostras estão abaixo da média.
- Moda
	- Representa a amostra que ocorre mais vezes.
	- Ex. A moda para o conjunto de dados (1,1,2,4) é 1

# Medidas de Tendência Central

- Mediana
	- Representa o valor médio do conjunto de dados
	- Se n é impar, pega-se a amostra média do conjunto ordenado
	- Se n é par, pode-se calcular a média das duas amostras centrais.
	- $-$  Ex. a mediana de  $(1,1,2,4)$  é 1,5. A mediana de  $(1,1,2,4,6)$  é 2

# Medidas de Tendência Central

• A média e a mediana são a mesma se a distribuição é simétrica

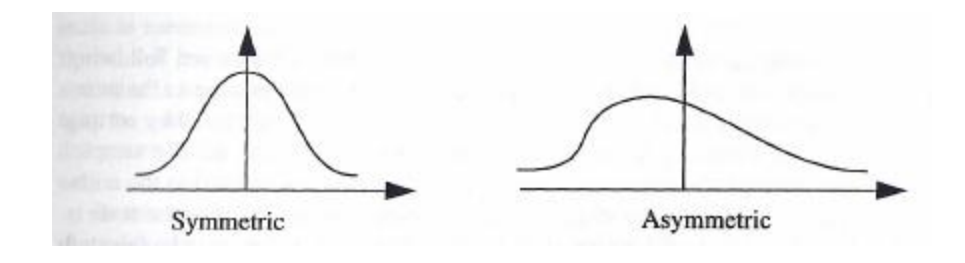

• Média Geométrica

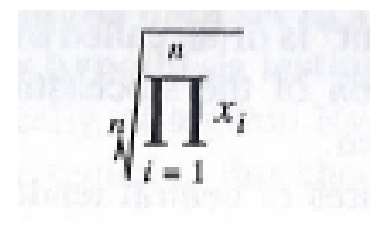

# Medidas de Dispersão

• A variância é definida como:

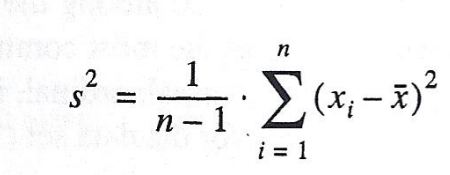

- O desvio padrão s é definido como a raiz quadrada da variância.
- Ele é geralmente preferido em relação à variância porque tem a mesma unidade de medida que os valores da amostra.
- O *range* de um conjunto de dados é a distância entre os valores máximos e mínimos do conjunto de dados.
	- Range = Xmax Xmin

# Medidas de Dispersão (Cont.)

- Intervalo de variação (Xmin,Xmax)
- Coeficiente de variação: é expresso como uma porcentagem da média:

$$
100\cdot\frac{s}{\bar{x}}
$$

- Não tem dimensão e tem significado para a escala razão.
- Uma visão geral da dispersão é dada pelo frequência de cada valor.

# Medidas de Dispersão (Cont.)

- A frequência relativa é calculada dividindo-se cada frequência pelo número total da amostra.
	- Ex (1,1,1,2,2,3,4,4,4,5,6,6,7), com tamanho 13. A frequência relativa dos valores é
		- $\cdot$  1, 23%
		- $2,15%$
		- 3, 8%
		- etc.

#### Medidas de Dependência: Regressão

- Se o conjunto de dados contém variáveis estocásticas X e Y em pares (Xi,Yi) e suspeitamos que há uma função y= f(x) que relaciona os pares x e y.
- Regressão significa ajustar os pontos de dados a uma curva.

### Regressão Linear

- Se y = α + β x então dizemos que a regressão é linear.
- Somatórias :

.

$$
S_{xx} = \sum_{i=1}^{n} (x_i - \bar{x})^2
$$
  

$$
S_{yy} = \sum_{i=1}^{n} (y_i - \bar{y})^2
$$
  

$$
S_{xy} = \sum_{i=1}^{n} (x_i - \bar{x})(y_i - \bar{y}) = \left(\sum_{i=1}^{n} x_i y_i\right) - \frac{1}{n} \left(\sum_{i=1}^{n} x_i\right) \left(\sum_{i=1}^{n} y_i\right)
$$

The sums can be used to compute the regression line  $y = \bar{y} + \beta(x - \bar{x})$  where the slope of the line is:

$$
\beta = \frac{S_{xy}}{S_{xx}}
$$

and the line crosses the y-axis at  $\alpha = \bar{y} - \beta \bar{x}$ .

# Regressão não linear

- Para dependências não lineares, é possível conseguir uma transformação para transformá-la em linear.
- Por exemplo, uma relação exponencial pode ser transformada em uma logarítmica e depois usa-se regressão linear para calcular os parâmentros da linha.

# Covariância

- Um número único que quantifica o quanto dois conjuntos de dados Xi e Yi variam juntos é a covariância: Cxy=Sxy/(n-1)
- É útil para escalas intervalar e razão.
- A covariância é dependente da variância de cada variável e pode ser normalizada para permitir comparar a dependência entre diferentes variáveis relacionadas.
- Esse valor é chamado de coeficiente de correlação de Pearson (r).

#### Pearson

$$
r = \frac{c_{xy}}{s_x \cdot s_y} = \frac{S_{xy}}{\sqrt{S_{xx} \cdot S_{yy}}} = \frac{\left(n \cdot \sum_{i=1}^{n} x_i y_i\right) - \left(\sum_{i=1}^{n} x_i\right) \left(\sum_{i=1}^{n} y_i\right)}{\sqrt{\left(n \cdot \sum_{i=1}^{n} x_i^2 - \left(\sum_{i=1}^{n} x_i\right)^2\right) \cdot \left(n \cdot \sum_{i=1}^{n} y_i^2 - \left(\sum_{i=1}^{n} y_i\right)^2\right)}}
$$

- O valor de r fica entre -1 e +1
- Se não há correlação r=0
- O Contrário não é verdadeiro. Pode haver uma correlação não linear mesmo se r=0.

# Regressão Linear

- Se a escalar é ordinal ou se o conjunto de dados não tem uma distribuição normal, o coeficiente de correlação de Spearman pode ser usado (Rs)
- O cálculo é feito da mesma forma mas os ranks (isto é, os números ordinais da amostra ordenada) é que são usados, ao invés dos valores da amostra

# Visualização gráfica

- As descrições de conjuntos de dados, medidas quantitativas de tendência central, dispersão e dependência podem (devem) ser combinadas com técnicas de visualização gráfica.
- Gráficos são muito ilustrativos e mostram uma boa visão geral do conjunto de dados.

### Gráfico de Dispersão

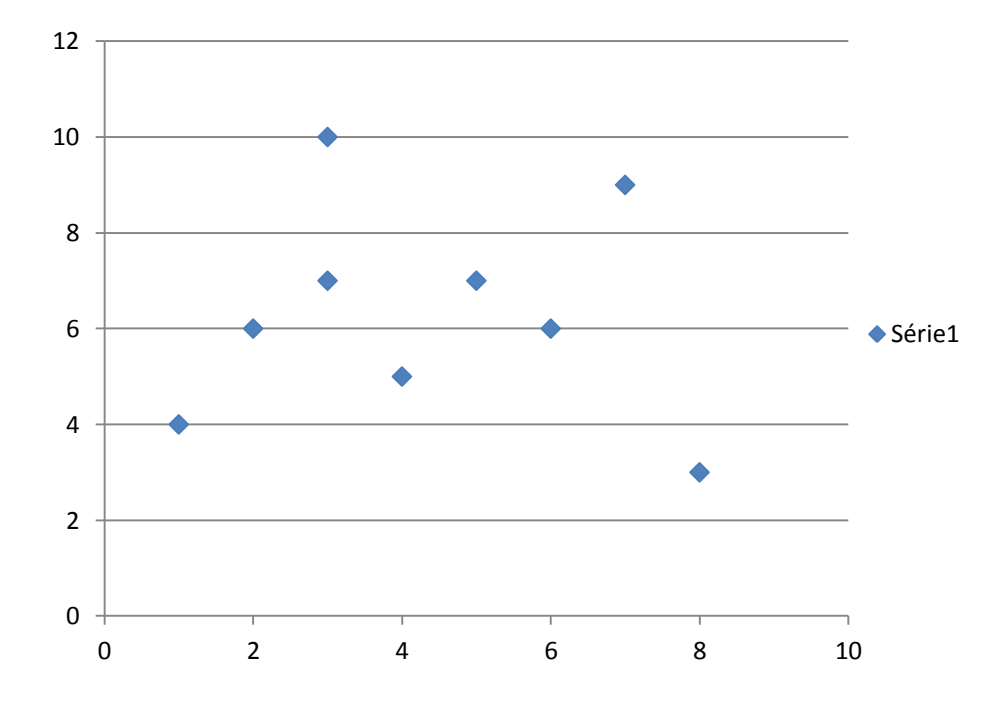

Bom para visualizar dependências entre variáveis

## Visualização gráfica (Histrograma)

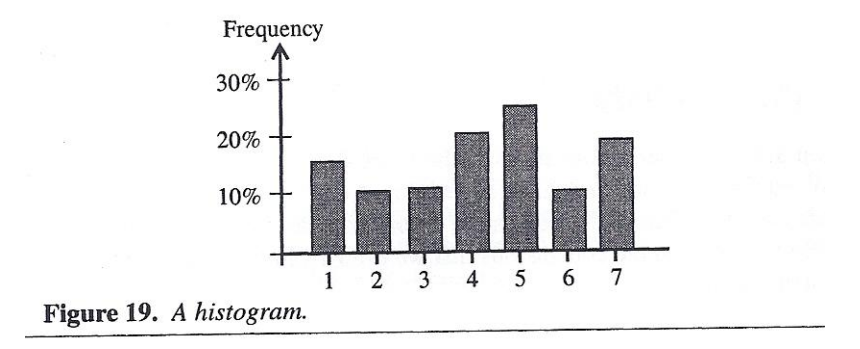

Mostra a densidade da distribuição para uma variável

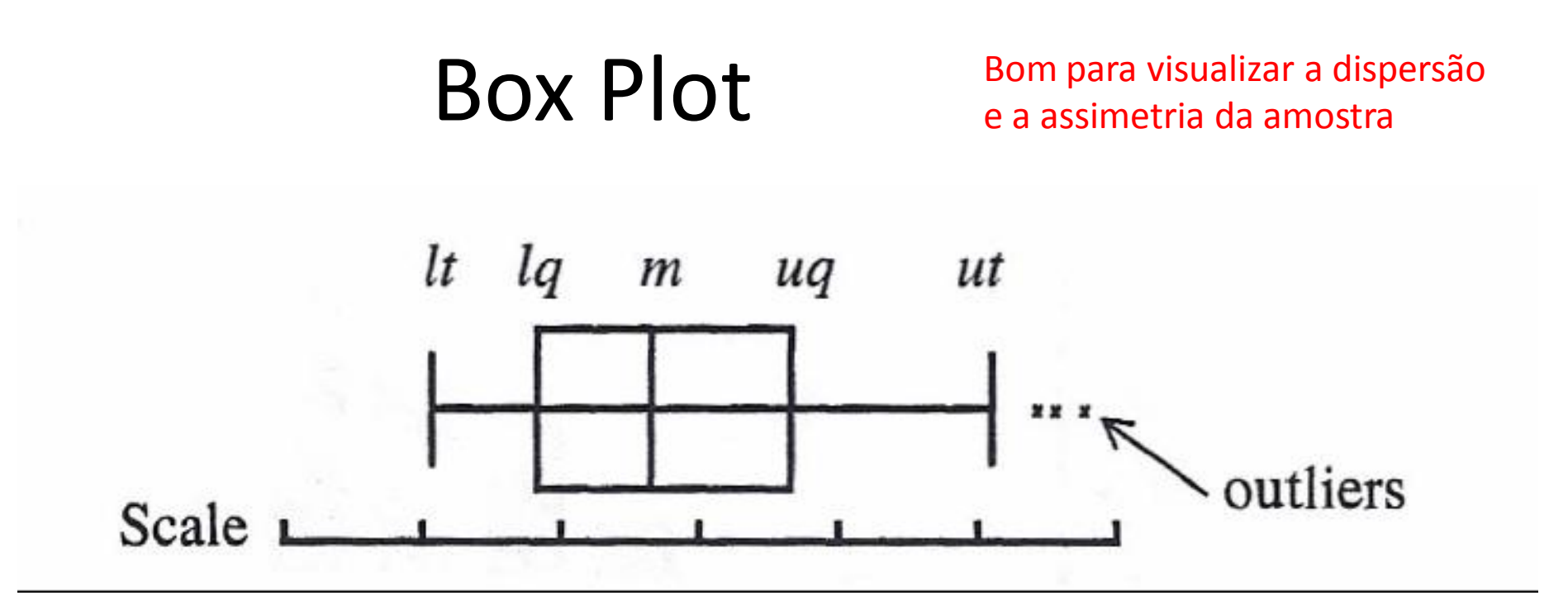

m = mediana

lq= 25% (média dos valores menores que m)

uq = 75% (média dos valores maiores que m)

O tamanho da caixa é d =  $q - uq$ 

ut=  $uq+1.5d$  lt=  $lq - 1.5d$  (truncados para o ponto de dado mais próximo, se necessário)

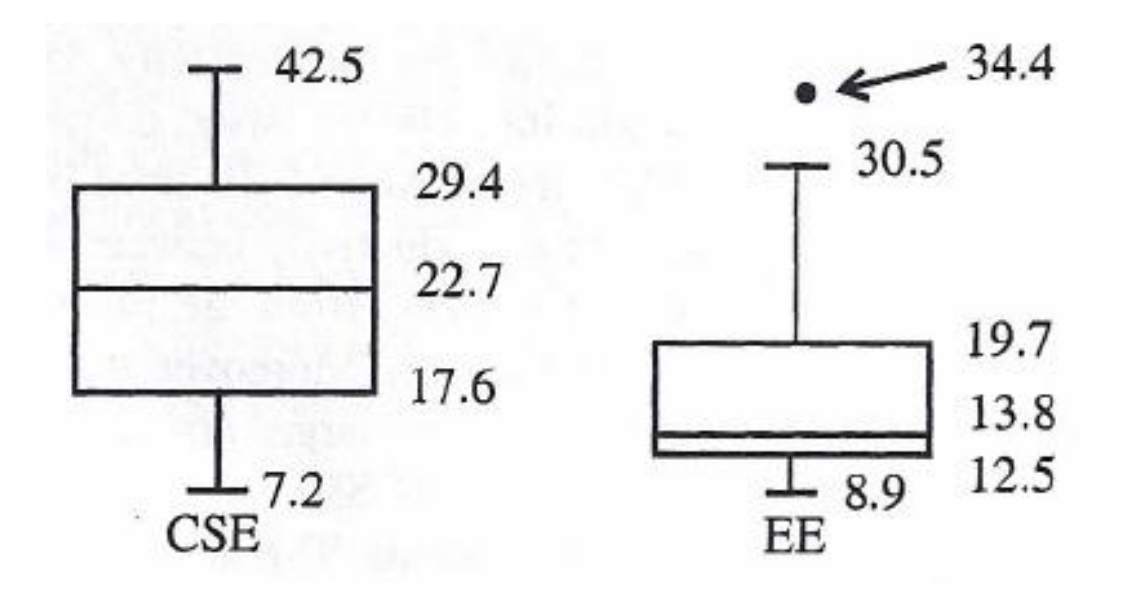

d= 29.4 -17.6=11.8 lq= 17.6 -1.5\*11.8= -0,1 ut= 29.4+1.5\*11.8=47..1 lt e uq são truncados para os pontos de dados mais próximos.

d=19.7 -12.5=7.2 lq=12.5 -1.5\*7.2=1.7 ut=19,7+1.5\*7.2=30.5 lt truncado para o ponto mais próximo

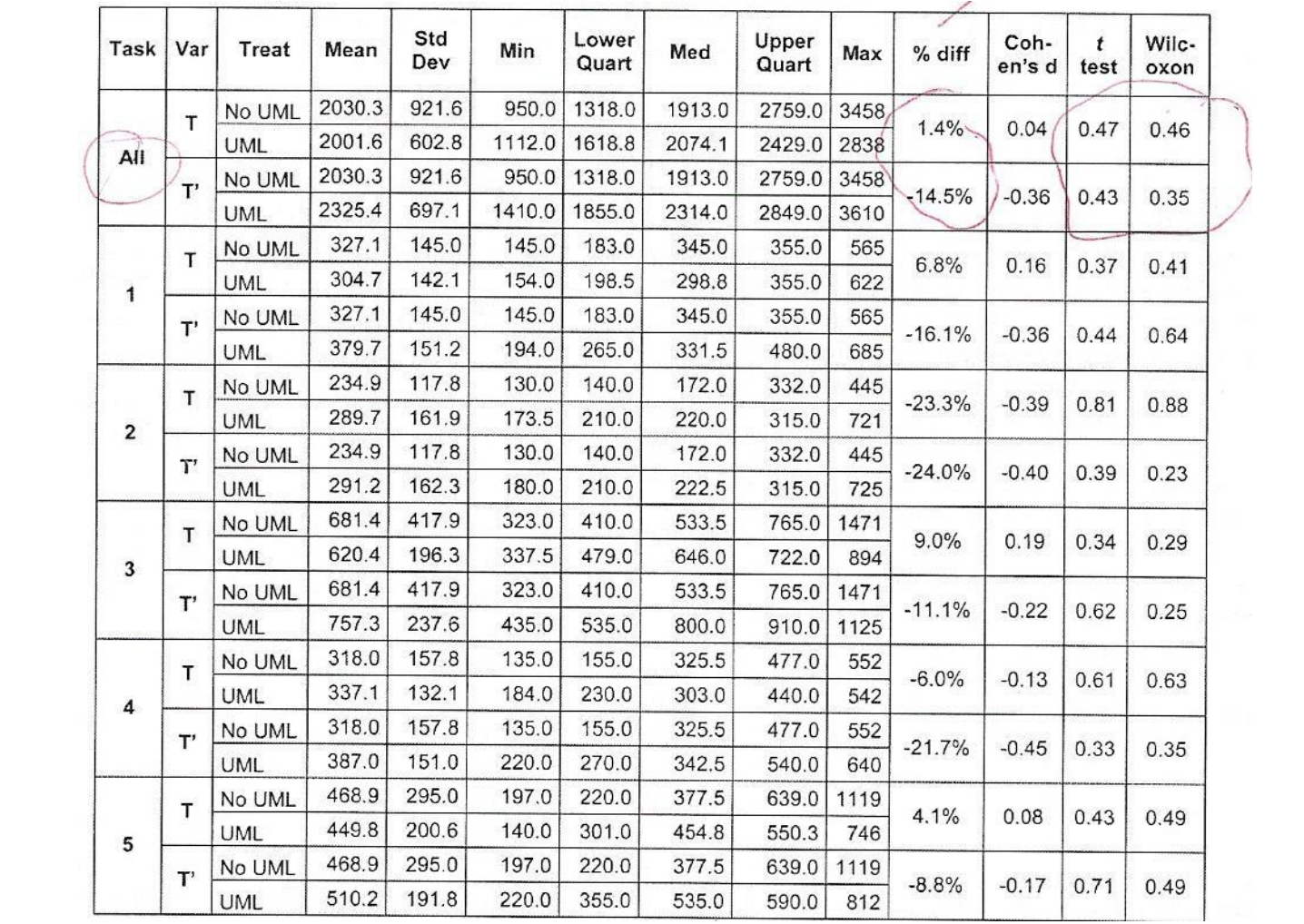

#### Box Plot da tabela 7 de Dzidek: T e T'

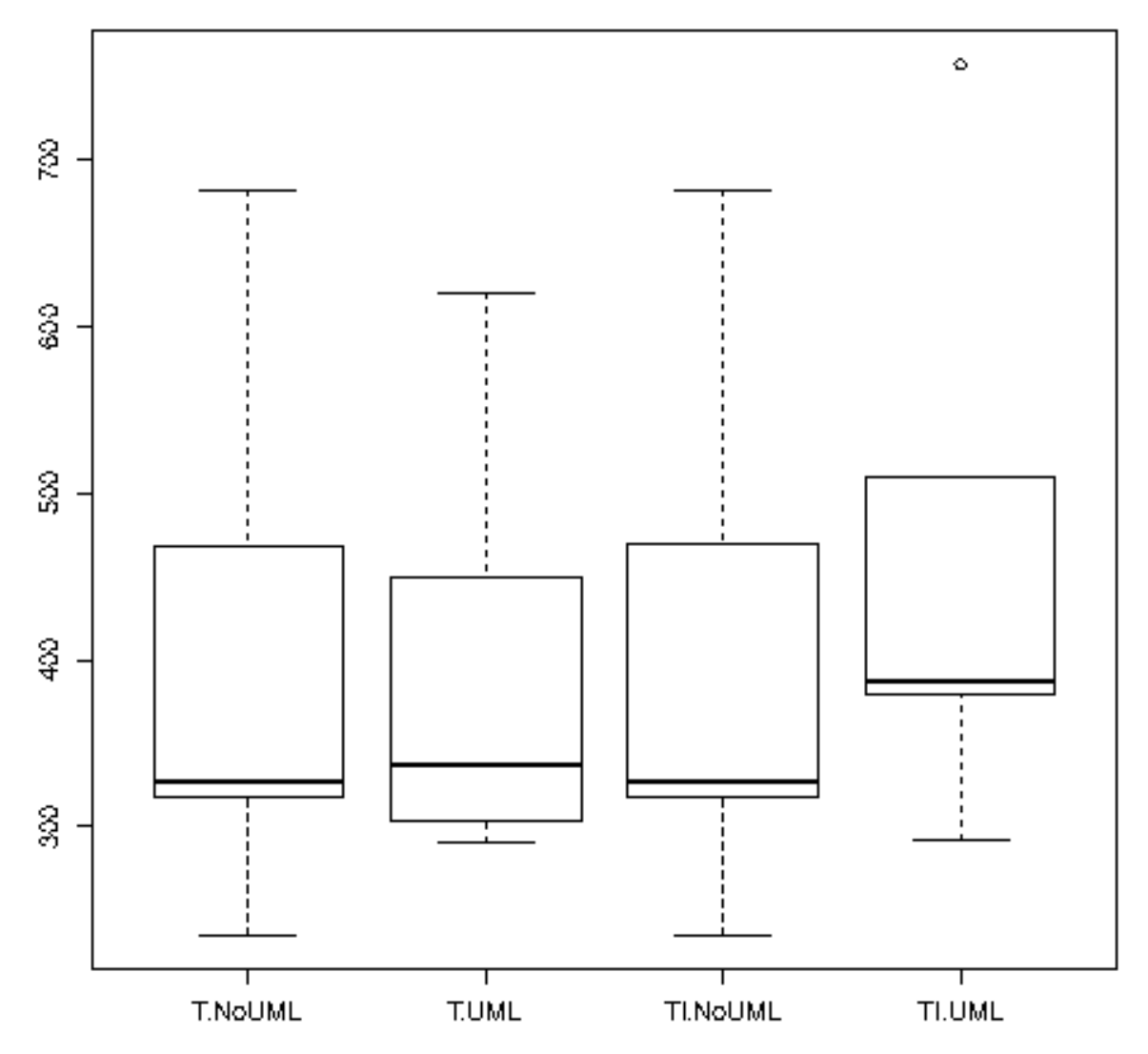

#### Exemplo de Análise Descritiva

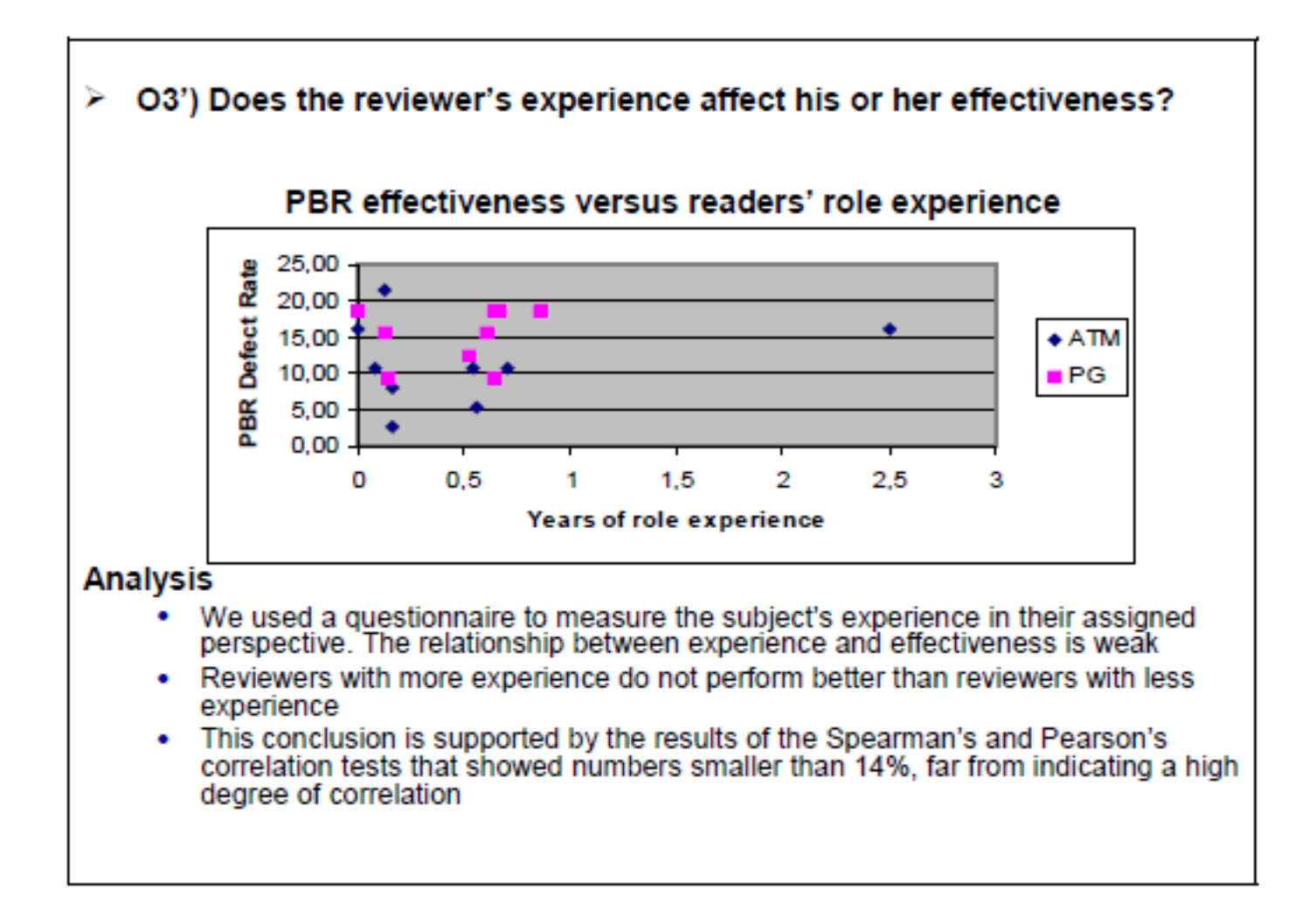

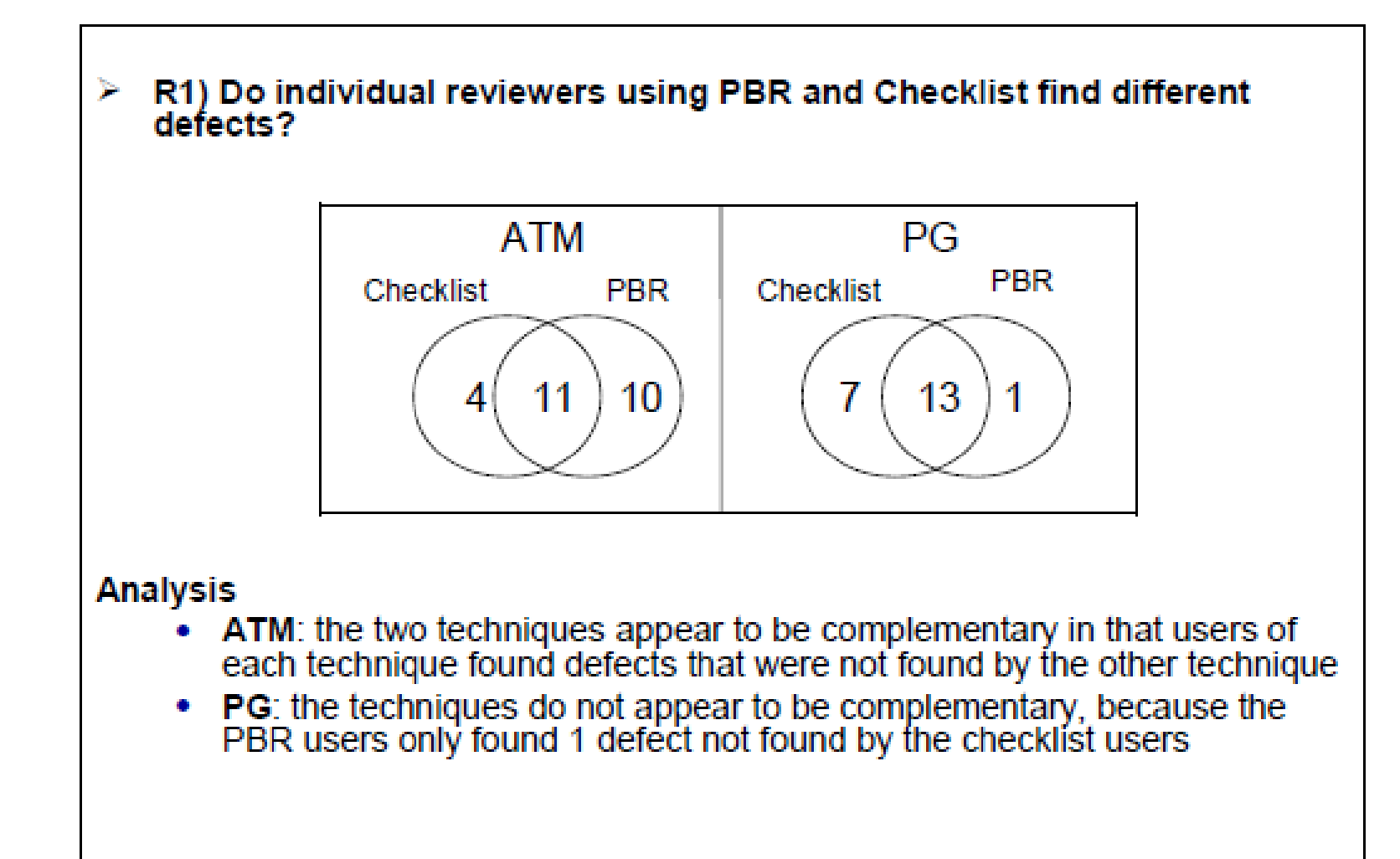

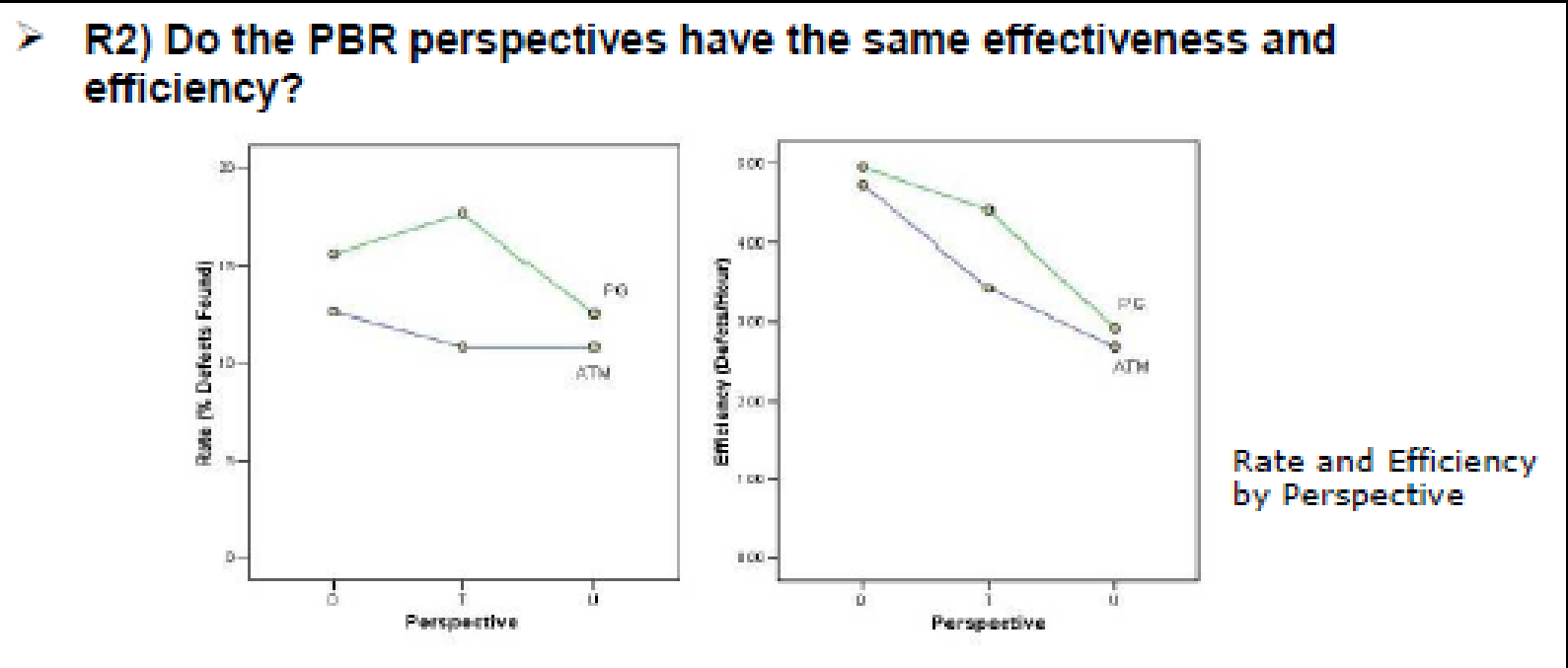

#### **Analysis**

- Each point represents the mean of the 3 reviewers composing the group. Φ
- ATM: Designer were the most effective and efficient Φ
- PG: Tester were the most effective and Designer were the most efficient **O**
- The perspectives had no significant effect on either effectiveness (p=.654) or **O** efficiency (p=.182)

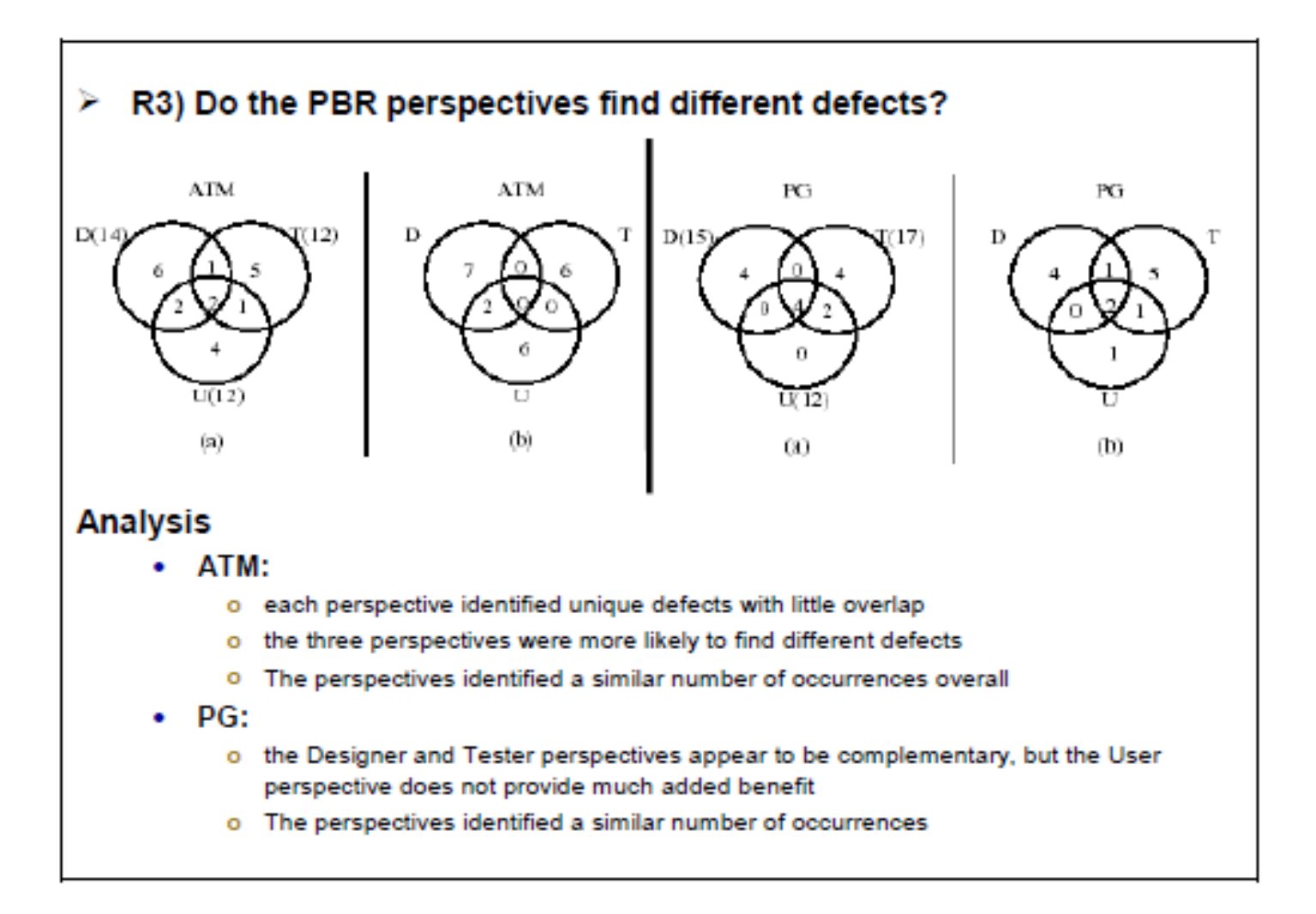

# **Testes de Hipóteses**

- Hipóteses avaliadas por testes estatísticos definidos por pesquisadores da estatística inferencial
- Normalmente são definidas duas hipóteses:
	- **Hipótese nula (H0): descreve propriedades da amostra** que o experimentador deseja rejeitar com a maior significância possível;
	- **Hipótese alternativa (H1): é a hipótese inversa à hipótese nula, que** será aceita caso a hipótese nula seja rejeitada.
- Os testes estatísticos verificam se é possível rejeitar a hipótese nula, de acordo com um conjunto de dados observados e suas propriedades estatísticas. Portanto, ela deve ser formulada de forma negativa.

# **Testes de Hipótese**

• Os testes comparam médias entre grupos de participantes realizando tratamentos diferentes

"Utilizando a técnica XYZ, os desenvolvedores concluem a atividade de projeto em menos tempo do que utilizando a técnica ABC"

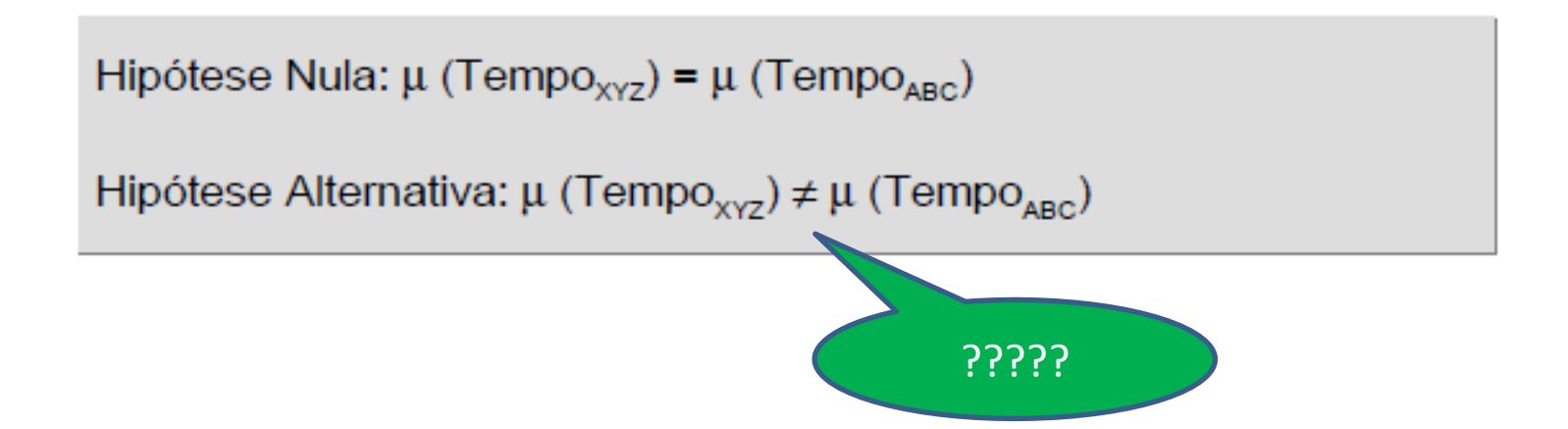

# **Teste Estatístico**

- Calculados fundamentalmente a partir de uma função de teste que considera três valores:
	- Diferença entre os valores "médios" das estatísticas para os tratamentos
	- "Dispersão" dos valores da estatística
	- Número de amostras
- A função de teste, F(m,σ,N), depende do:
	- tipo de distribuição dos dados, e.x., normalidade e homocedasticidade.
	- Número de fatores e tratamentos.

Homogeneidade da variância

# Exemplo

• Quer-se testar a Hipótese "homens são mais altos que mulheres" **Idade** 

?

Qual é ?

- Determina-se uma amostra da população utilizando um fator e dois tratamentos
- A certeza depende de:
	- Número de pessoas amostradas,
	- Diferença entre a altura média nos tratamentos,
	- Dispersão da altura nos tratamentos.

# Tipos de Erros

- A verificação das hipóteses sempre lida com o risco de um erro de análise acontecer
	- O erro do tipo I (a) acontece quando o teste estatístico indica um relacionamento entre causa e efeito e o relacionamento real não existe
	- O erro do tipo II (b) acontece quando o teste estatístico não indica o relacionamento entre causa e efeito, mas existe este relacionamento

 $\alpha$  = P (erro-tipo-I) = P (H<sub>NULA</sub> é rejeitada | H<sub>NULA</sub> é verdadeira)

 $\beta$  = P (erro-tipo-II) = P (H<sub>NULA</sub> não é rejeitada | H<sub>NULA</sub> é falsa)

# **Nível de Significância**

- Indica a probabilidade de se cometer um erro do tipo I:
	- Os níveis de significância (α) mais comumente utilizados são 10%, 5%, 1% e 0.1%,
	- Chama-se de *p-value o menor nível de significância com que se* pode rejeitar a hipótese nula,
	- Dizemos que há significância estatística quando o *p-value é menor* que o nível de significância adotado.

# Área crítica

- Para testar Ho, uma unidade de teste (t) é definida e uma área crítica C é definida.
- E também é definida em que parte da área t varia.
- Então: Se t  $\epsilon$  C, rejeite Ho; Se t  $\sim \epsilon$  C, não rejeite Ho.
- Exemplo:
	- Intervalo one-sided: t≤a ou t≥b
	- Intervalo two-sided: (t≤a, t≥b) com a< b

## **Procedimento para o Teste de Hipótese**

- Fixar o nível de significância do teste  $(α)$ .
- Obter uma estatística (estimador do parâmetro que se está testando) que tenha distribuição conhecida sob Ho.
- A estatística de teste e o nível de significância constroem a região crítica pela qual o teste passa.
- Usando as informações amostrais, obter o valor da estatística (estimativa do parâmetro).
- Se valor da estatística pertencer à região crítica, rejeitase a hipótese nula, aceitando-se a hipótese alternativa.
- Caso contrário, não se rejeita a hipótese nula e nada se pode dizer a respeito da hipótese alternativa.

# **Teste de Hipótese na Prática**

- Escolhe-se a estatística de teste,
- Escolhe-se o valor de p (p-value) (significância),
- Usa-se uma ferramenta estatística para aplicar o teste e verificar (estimar) o valor de p.

# **Teste de Hipótese: Tipos**

- A escolha do teste depende da determinação do tipo de distribuição dos dados e de quantos fatores e tratamentos vão ser analisados no teste
- Testes paramétricos (TP): assumem uma distribuição e são mais poderosos
- Testes não paramétricos: não assumem uma distribuição e têm uma aplicação mais abrangente.

# **Teste de Hipótese: Escolha**

- Há dois fatores a considerar
- Aplicabilidade: É muito importante que as suposições relativas à distribuição dos parâmetros sejam realísticas. Geralmente a suposição é que a distribuição seja normal.
- Potência: TP é geralmente mais potente, isto é, requer menos pontos de dado se a suposição for verdadeira.

## **Alguns Tipos de Teste**

Table 10.3 Overview of parametric/non-parametric tests for different designs

| Design                                                      | Parametric         | Non-parametric        |  |
|-------------------------------------------------------------|--------------------|-----------------------|--|
| One factor, one treatment                                   |                    | Chi-2, Binomial test  |  |
| The factor, two treatments, completely<br>randomized design | t-test, F-test     | Mann-Whitney, Chi-2   |  |
| One factor, two treatments, paired comparison               | Paired t-test      | Wilcoxon, Sign test   |  |
| One factor, more than two treatments                        | <b>ANOVA</b>       | Kruskal-Wallis, Chi-2 |  |
| More than one factor                                        | ANOVA <sup>a</sup> |                       |  |

<sup>4</sup> This test is not described in this book. Refer instead to, for example, Marascuilo and Serlin [119] and Montgomery [125]

# Teste t (Student)

- Usado para comparar duas amostras independentes (um fator com dois tratamentos).
- Pode ser usado com diferentes suposições.
- No exemplo usa-se uma suposição comum, que ocorre com alta frequência

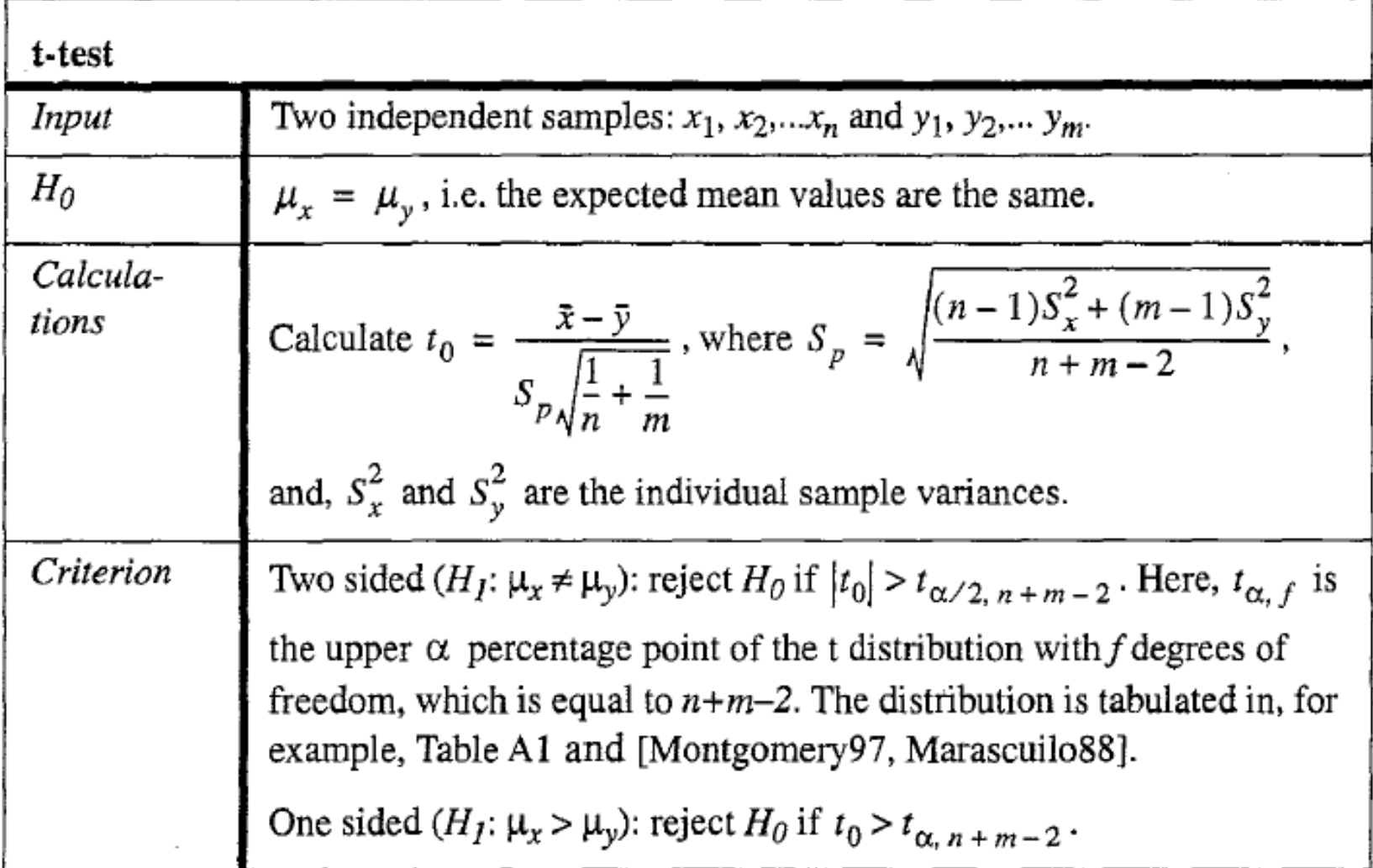

**Example of t-test.** The defect densities in different programs have been compared in two projects. In one of the projects the result is  $x = \{3.42, 2.71, 2.84, 1.85, 3.22,$ 3.48, 2.68, 4.30, 2.49, 1.54} and in the other project the result is  $y = \{3.44, 4.97,$ 4.76, 4.96, 4.10, 3.05, 4.09, 3.69, 4.21, 4.40, 3.49. The null hypothesis is that the defect density is the same in both projects, and the alternative hypothesis that it is not. Based on the data it can be seen that  $n = 10$  and  $m = 11$ . The mean values are  $\bar{x} = 2.853$  and  $\bar{y} = 4.1055$ .

It can be found that  $S_x^2 = 0.6506$ ,  $S_y^2 = 0.4112$ ,  $S_p = 0.7243$  and  $t_0 = -3.96$ .

The number of degrees of freedom is  $f = n+m-2 = 10+11-2 = 19$ . In Table A1, it can be seen that  $t_{0.025, 19} = 2.093$ . Since  $|t_0| > t_{0.025, 19}$  it is possible to reject the null hypothesis with a two tailed test at the 0.05 level.

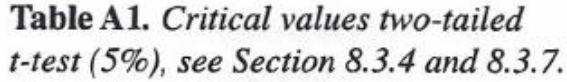

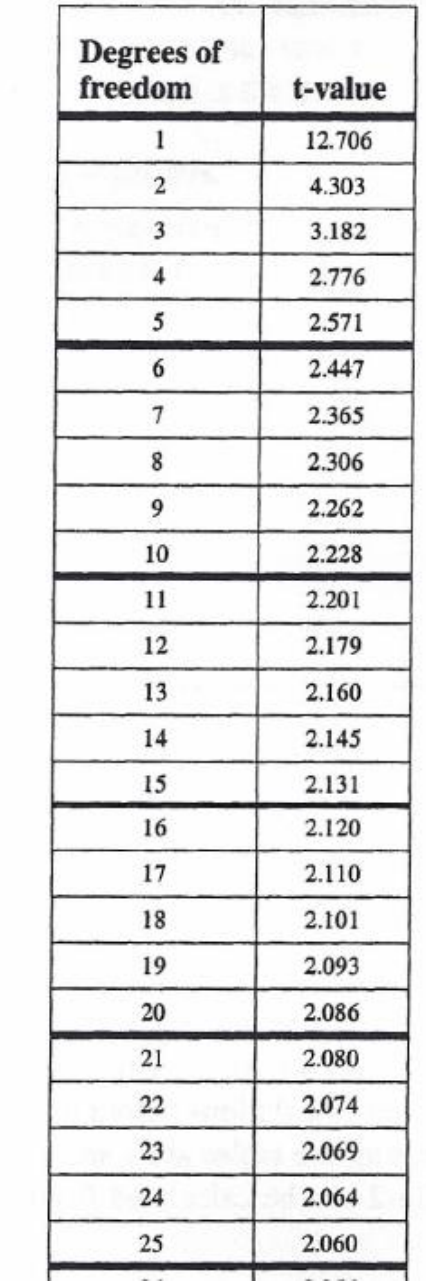

### t teste pareado

- É usado quando duas amostras obtidas com medidas repetidas são comparadas.
- Isso significa que, por exemplo, as medidas foram obtidas de um mesmo sujeito mais do que uma vez.
- Exemplo: Dez programadores desenvolveram independentemente dois programas diferentes.
	- Ho: o tempo requerido para desenvolver P1 é o mesmo que para P2.

#### t teste pareado

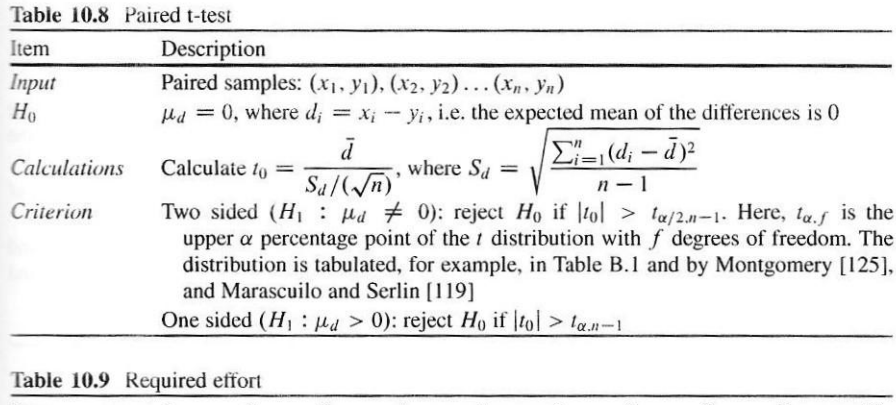

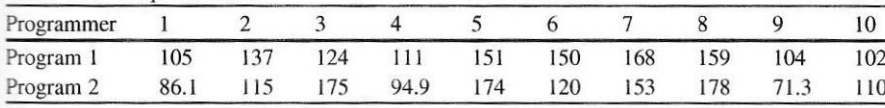

d={18.9, 22, -51,16.1,23, 30,15,19,32,7,9}  $Sd = 27.358$  $to = 0.39$ 

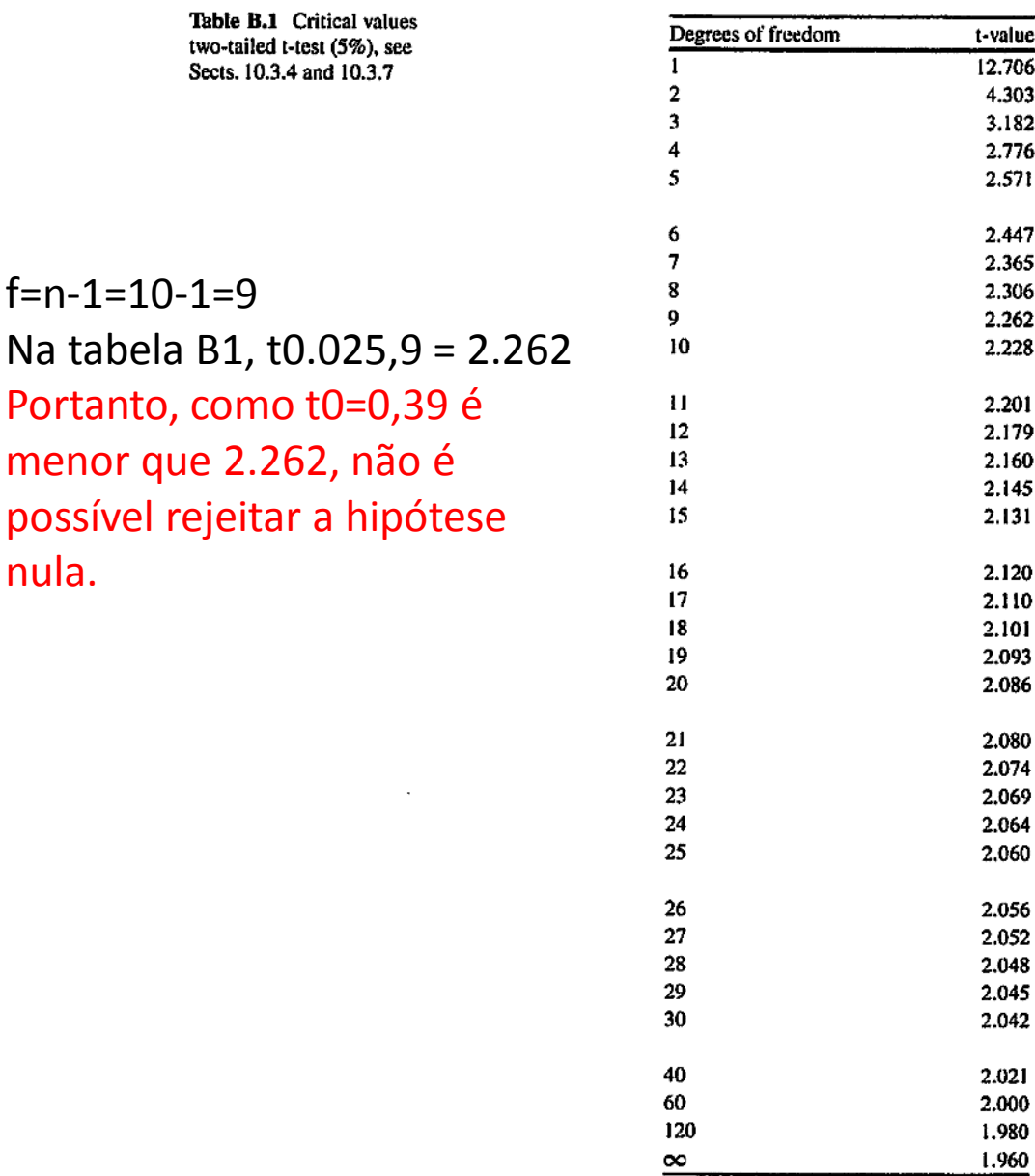

r

# ANOVA (ANalysis Of VAriance)

- Usado para avaliar experimentos com várias quantidades de projetos.
- Baseado na análise da variabilidade total dos dados e da variabilidade de uma partição de acordo com diferentes componentes.
- Na sua forma mais simples compara a variabilidade devida ao tratamento com a variabilidade devida a erros randômicos.

#### Este exemplo mostra a forma mais simples: compara se as amostras têm o mesmo valor médio, isto é, o projeto tem um fator com mais de dois tratamentos.

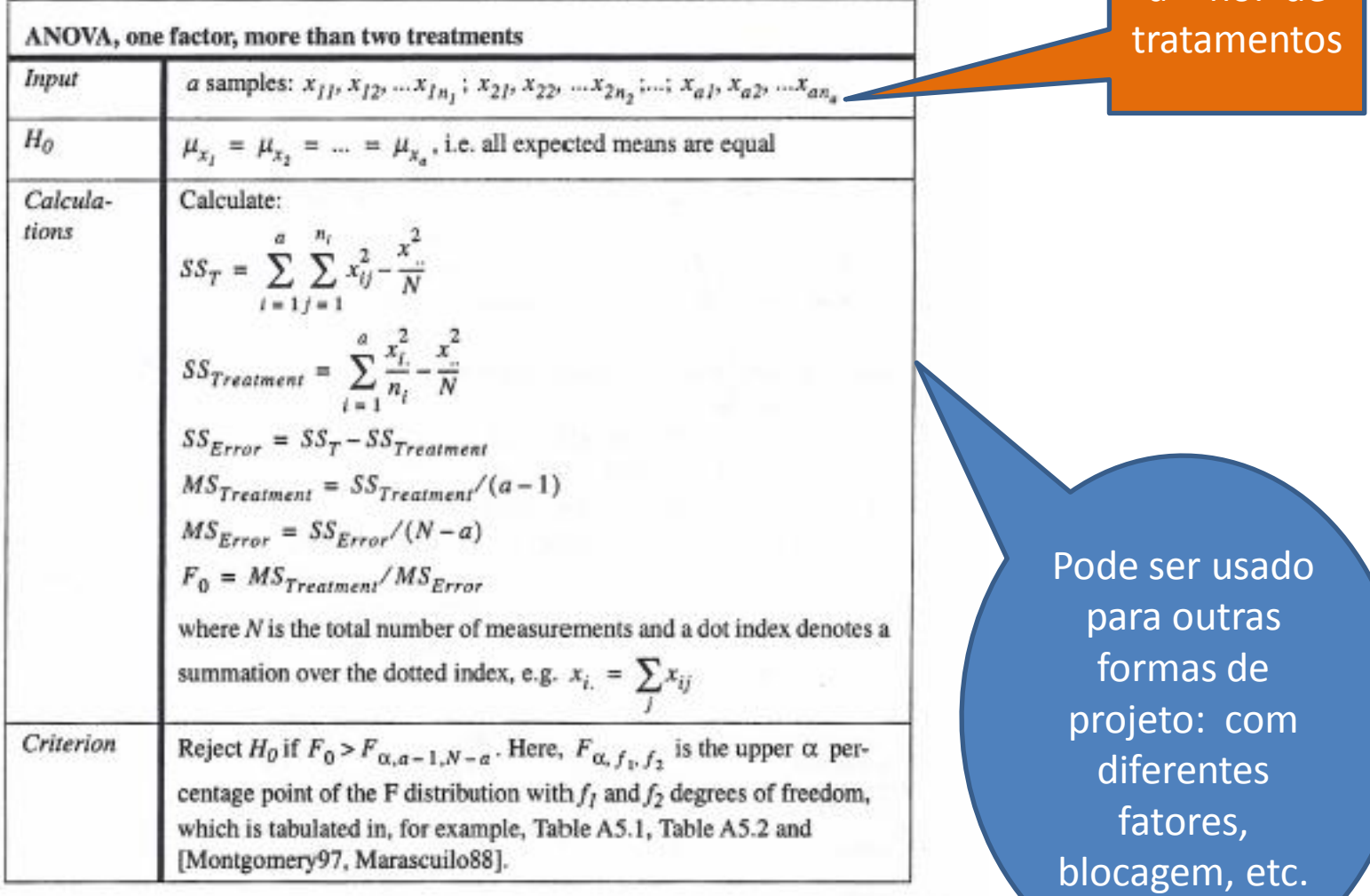

 $a = no$ . de

#### Table 22. ANOVA table for the ANOVA test described above.

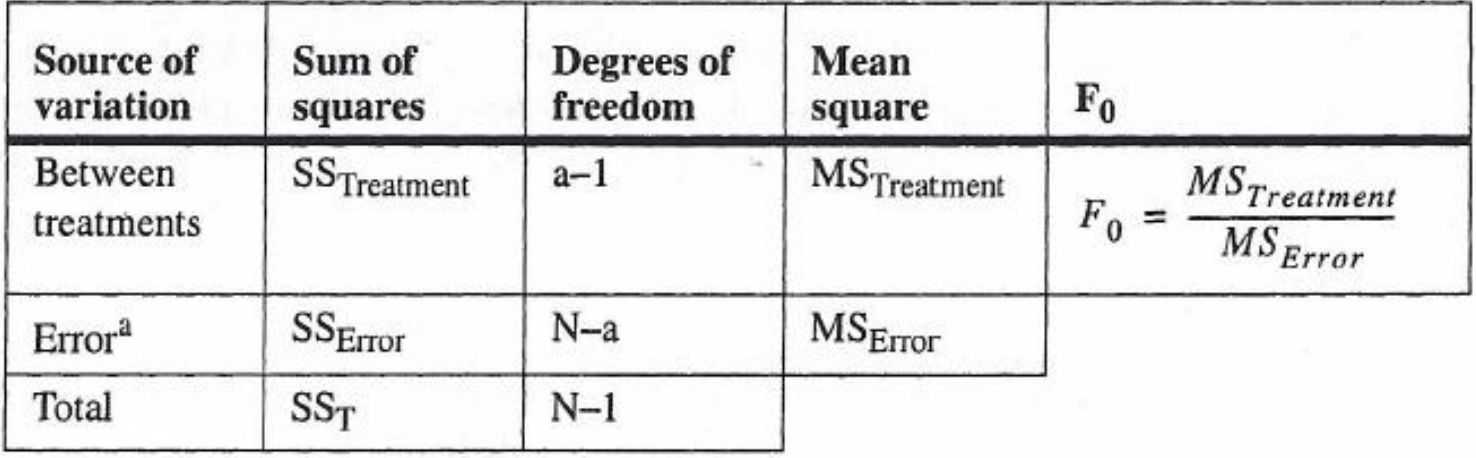

a. This is sometimes denoted within treatments.

### Exemplo

**Example of ANOVA.** The module sizes in three different programs have been measured. The result is:

Program 1: 221, 159, 191, 194, 156, 238, 220, 197, 197, 194

Program 2: 173, 171, 168, 286, 206, 140, 226, 248, 189, 208, 213

Program 3: 234, 188, 181, 207, 266, 153, 190, 195, 181, 238, 191, 260

The null hypothesis is that the mean module size is the same in all three programs. The alternative hypothesis is that it is not. Based on the data above the ANOVA table in Table 23 can be calculated.

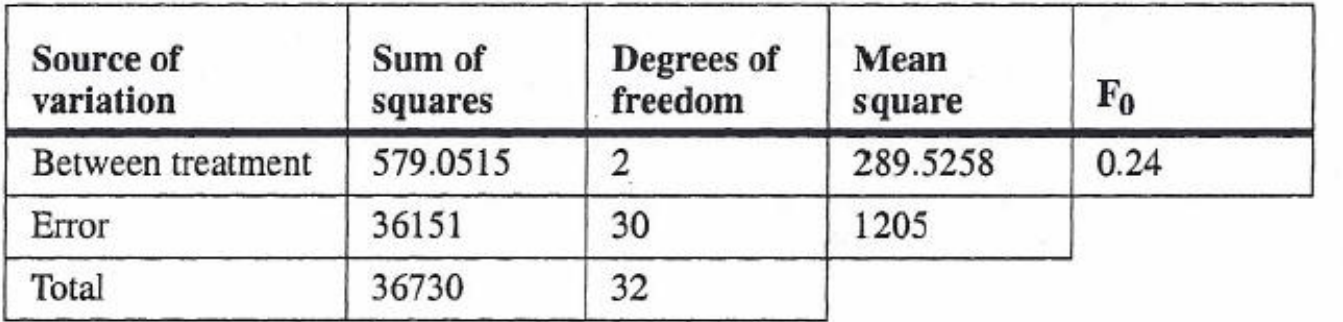

#### Table 23. ANOVA table.

The number of degrees of freedom are  $f_1 = a-1 = 3-1 = 2$  and  $f_2 = N-a = 33-3 = 1$ 30. In Table A5.1, it can be seen that  $F_{0.025, 2, 30} = 4.18$ . Since  $F_0 < F_{0.025, 2, 30}$  it is impossible to reject the null hypothesis at the 0.025 level.

| $f_1$<br>$f_2$          | 1    | $\mathbf{2}$ | 3    | 4    | 5    | 6    | 7    | 8    | 9    | 10   |
|-------------------------|------|--------------|------|------|------|------|------|------|------|------|
| $\mathbf{1}$            | 648  | 800          | 864  | 900  | 922  | 937  | 948  | 957  | 963  | 969  |
| $\overline{\mathbf{c}}$ | 38.5 | 39.0         | 39.2 | 39.2 | 39.3 | 39.3 | 39.4 | 39.4 | 39.4 | 39.4 |
| 3                       | 17.4 | 16.0         | 15.4 | 15.1 | 14.9 | 14.7 | 14.6 | 14.5 | 14.5 | 14.4 |
| $\overline{\bf 4}$      | 12.2 | 10.6         | 9.98 | 9.60 | 9.36 | 9.20 | 9.07 | 8.98 | 8.90 | 8.84 |
| 5                       | 10.0 | 8.43         | 7.76 | 7.39 | 7.15 | 6.98 | 6.85 | 6.76 | 6.68 | 6.62 |
| 6                       | 8.81 | 7.26         | 6.60 | 6.23 | 5.99 | 5.82 | 5.70 | 5.60 | 5.52 | 5.46 |
| $\overline{7}$          | 8.07 | 6.54         | 5.89 | 5.52 | 5.29 | 5.12 | 4.99 | 4.90 | 4.82 | 4.76 |
| 8                       | 7.57 | 6.06         | 5.42 | 5.05 | 4.82 | 4.65 | 4.53 | 4.43 | 4.36 | 4.30 |
| 9                       | 7.21 | 5.71         | 5.08 | 4.72 | 4.48 | 4.32 | 4.20 | 4.10 | 4.03 | 3.96 |
| 10                      | 6.94 | 5.46         | 4.83 | 4.47 | 4.24 | 4.07 | 3.95 | 3.85 | 3.78 | 3.72 |
| 12                      | 6.55 | 5.10         | 4.47 | 4.12 | 3.89 | 3.73 | 3.61 | 3.51 | 3.44 | 3.37 |
| 15                      | 6.20 | 4.76         | 4.15 | 3.80 | 3.58 | 3.41 | 3.29 | 3.20 | 3.12 | 3.06 |
| 20                      | 5.87 | 4.46         | 3.86 | 3.51 | 3.29 | 3.13 | 3.01 | 2.91 | 2.84 | 2.77 |
| 30                      | 5.57 | 4.18         | 3.59 | 3.25 | 3.03 | 2.87 | 2.75 | 2.65 | 2.57 | 2.51 |
| 40                      | 5.42 | 4.05         | 3.46 | 3.13 | 2.90 | 2.74 | 2.62 | 2.53 | 2.45 | 2.39 |
| 60                      | 5.29 | 3.93         | 3.34 | 3.01 | 2.79 | 2.63 | 2.51 | 2.41 | 2.33 | 2.27 |
| 120                     | 5.15 | 3.80         | 3.23 | 2.89 | 2.67 | 2.52 | 2.39 | 2.30 | 2.22 | 2.16 |
| $\infty$                | 5.02 | 3.69         | 3.12 | 2.79 | 2.57 | 2.41 | 2.29 | 2.19 | 2.11 | 2.05 |

Table A5.1. Critical values two-tailed F-test (5%), see Section 8.3.6. For ANOVA, this is equivalent to a significance level of 2.5%, see Section 8.3.10.  $\overline{\mathcal{L}}$ 

Note

### Teste Mann-Whitney

- Alternativa não-paramétrica para o teste t, quando a suposição usada no teste t não parece correta (incerta).
- É baseado em ranks (ordenações) Não é mostrado de forma completa no livro.

### Resumo do teste

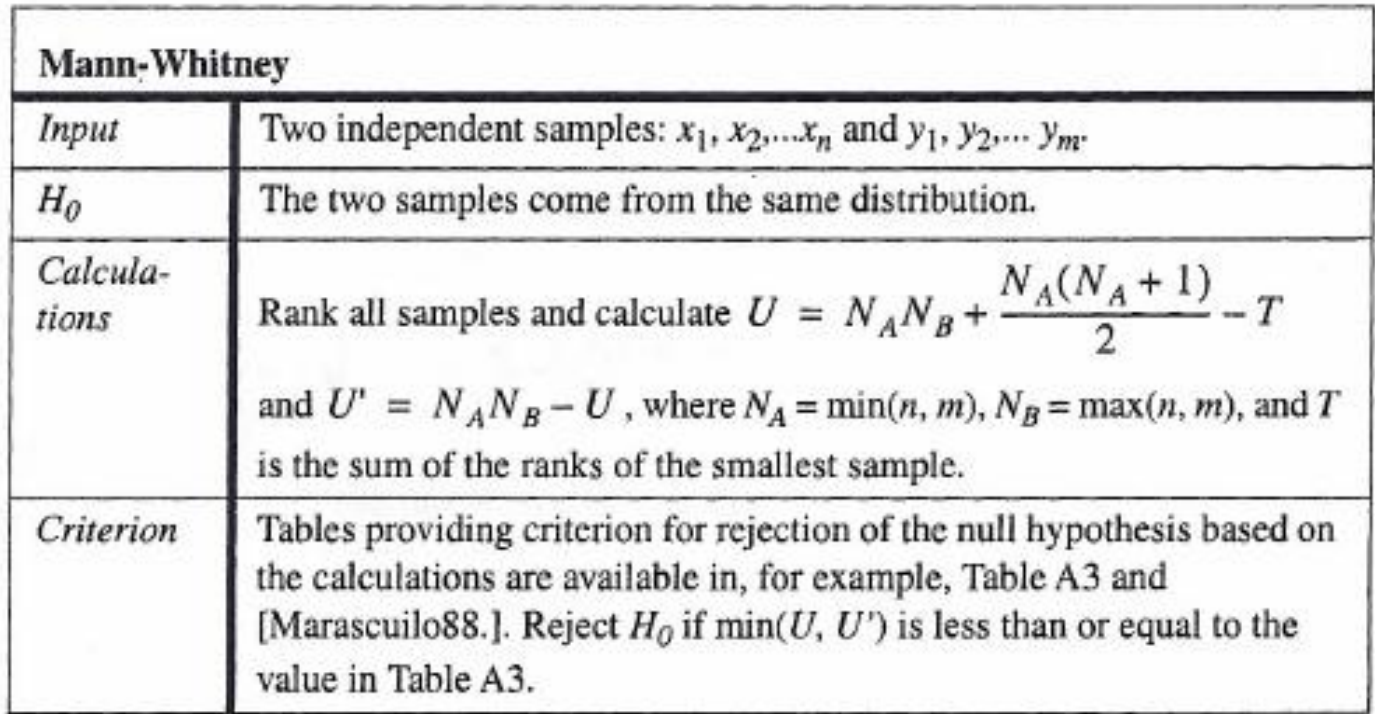

### Exemplo

- Mesmo exemplo do teste t: n=10 e m=11  $-$  x=3.42,2.71,2.84,1.85,3.22,3.48,2.68,4.30,2.49,1.54 – y=3.44,4.97,4.76,4,96,4.10,3.05,4.09,3.69,4.21,4.40,3.49
- Na=min(10,11)=10 e Nb=max(10,11)=11
- Os ranks da amostra menor (x) são: {9,5,6,2,8,11,4,17,3,1} e da maior (y) são: {10,21,19,20,15,7,14,13,16,18,12} (juntar as duas amostras e ordenar)

# Exemplo (Cont.)

• T=66, U=99 e U'=11

• O mínimo entre U e U' é 11

• Como é menor que 26 (ver tabela A3)  $\rightarrow$  é possível rejeitar a hipótese nula com nível de significância 0.05

| $N_{\rm B}$<br>$N_A$ | 5           | 6                           | 56<br>7          | 8    | 9                       | 10      | 5557<br>11 | 12                |
|----------------------|-------------|-----------------------------|------------------|------|-------------------------|---------|------------|-------------------|
| 3                    | $\pmb{0}$   | $\mathbf{1}$                | 1                | 2    | $\overline{\mathbf{2}}$ | 3       | 3          | 4                 |
| 4                    | 1           | $\mathbf{2}$                | 3                | 4    | 4                       | 5       | 6          | $\overline{\tau}$ |
| 5                    | $\mathbf 2$ | $\ensuremath{\mathfrak{Z}}$ | 5                | 6    | 7                       | $\bf 8$ | 9          | 11                |
| 6                    |             | 5                           | $\boldsymbol{6}$ | $\,$ | 10                      | 11      | 13         | 14                |
| 7                    |             |                             | 8                | 10   | 12                      | 14      | 16         | 18                |
| 8                    |             |                             |                  | 13   | 15                      | 17      | 19         | $22\,$            |
| 9                    |             |                             |                  |      | 17                      | 20      | 23         | 26                |
| 10                   |             |                             |                  |      |                         | 23      | 26         | 29                |
| $11\,$               |             |                             |                  |      |                         |         | 50         | 33                |
| 12                   |             |                             |                  |      |                         |         |            | 37                |

Table A3. Critical values two-tailed Mann-Whitney (5%), see Section 8.3.5.

# Sugestão de exercício

- Instale ou use o software estatístico R. (Lab. De Estatística). Aprenda a usar as funções básicas.
- Considere os dois conjuntos de amostras do exemplo do t-test
	- Faça um box plot das duas sequências. Descubra como é calculado o "bigode" pelo R, ou se é opcional.
	- Repita o teste como no exemplo e comprove os resultados
	- Retire três amostras de cada conjunto e repita o t-test. Conclua se é possível continuar a rejeitar To com nível de significância (alfa) igual 5%.